## Package 'gJLS2'

September 30, 2021

Title A Generalized Joint Location and Scale Framework for Association Testing

Version 0.2.0

Description An update to the Joint Location-Scale (JLS) testing framework that identifies associated SNPs, gene-sets and pathways with main and/or interaction effects on quantitative traits (Soave et al., 2015; [<doi:10.1016/j.ajhg.2015.05.015>](https://doi.org/10.1016/j.ajhg.2015.05.015)). The JLS method simultaneously tests the null hypothesis of equal mean and equal variance across genotypes, by aggregating association evidence from the individual location/mean-only and scale/variance-only tests using Fisher's method. The generalized joint location-scale (gJLS) framework has been developed to deal specifically with sample correlation and group uncertainty (Soave and Sun, 2017; [<doi:10.1111/biom.12651>](https://doi.org/10.1111/biom.12651)). The current release: gJLS2, include additional functionalities that enable analyses of X-chromosome genotype data through novel methods for location (Chen et al., 2021; [<doi:10.1002/gepi.22422>](https://doi.org/10.1002/gepi.22422)) and scale (Deng et al., 2019; [<doi:10.1002/gepi.22247>](https://doi.org/10.1002/gepi.22247)).

License GPL  $(>= 3)$ 

Encoding UTF-8

LazyData true

RoxygenNote 7.1.1

Suggests knitr, markdown

VignetteBuilder knitr

Imports methods, nlme, quantreg, MCMCpack, MASS, plyr, ggplot2,

moments

**Depends**  $R$  ( $> = 3.6.0$ )

NeedsCompilation no

Author Wei Deng [aut, cre], Lei Sun [aut]

Maintainer Wei Deng <deng@utstat.toronto.edu>

Repository CRAN

Date/Publication 2021-09-30 09:00:05 UTC

### <span id="page-1-0"></span>R topics documented:

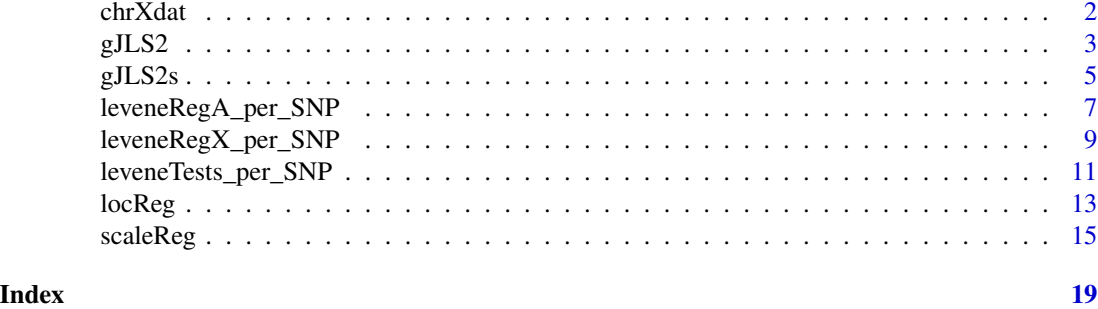

chrXdat *X-chromosomal example using the 1000 Genomes Project data*

#### Description

A dataset containing real genotypes of 5 X-chromosomal SNPs and simulated phenotype of 473 unrelated samples from the 1000 Genomes Project.

#### Usage

chrXdat

#### Format

A data frame with 473 rows and 11 variables:

FID Family ID.

IID Individual ID.

PAT Paternal individual ID.

MAT Maternal individual ID.

SEX The genetic sex of a individual.

PHENOTYPE The quantitative trait value, simulated from a standard normal distribution.

rs5983012\_A The genotype of SNP with MAF roughly equal to 0.1 in females.

rs4119090\_G The genotype of SNP with MAF roughly equal to 0.2 in females.

rs5911042\_T The genotype of SNP with MAF roughly equal to 0.3 in females.

rs986810\_C The genotype of SNP with MAF roughly equal to 0.4 in females.

rs180495\_G The genotype of SNP with MAF roughly equal to 0.45 in females.

#### Source

<https://www.internationalgenome.org/data/>

<span id="page-2-0"></span>

#### Description

This function takes as input the genotype of a SNP (GENO), the SEX (SEX), and a quantitative trait (Y) in a sample population, and possibly additional covariates, such as principal components. The function returns the location and scale association *p*-values for each SNP, as well as the gJLS pvalue, which provides the combined evidence via Fisher's method (Soave et al., 2015, 2017). To perform this analysis genome-wide, we recommend to use the R-plugin written for PLINK, see gJLSPLINK for more details.

#### Usage

```
gJLS2(
  GENO,
  Y,
  COVAR = NULL,SEX = NULL,Xchr = FALSE,
  transformed = TRUE,
  loc\_alg = "LAD",related = FALSE,
  cov.structure = "corCompSymm",
  clust = NULL,
  genotypic = FALSE,
  origLev = FALSE,
  centre = "median",
  XchrMethod = 3
)
```
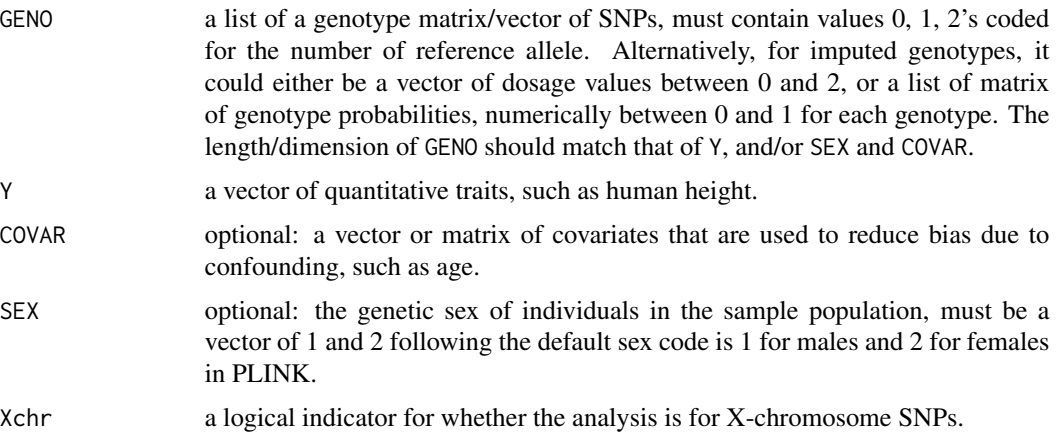

<span id="page-3-0"></span>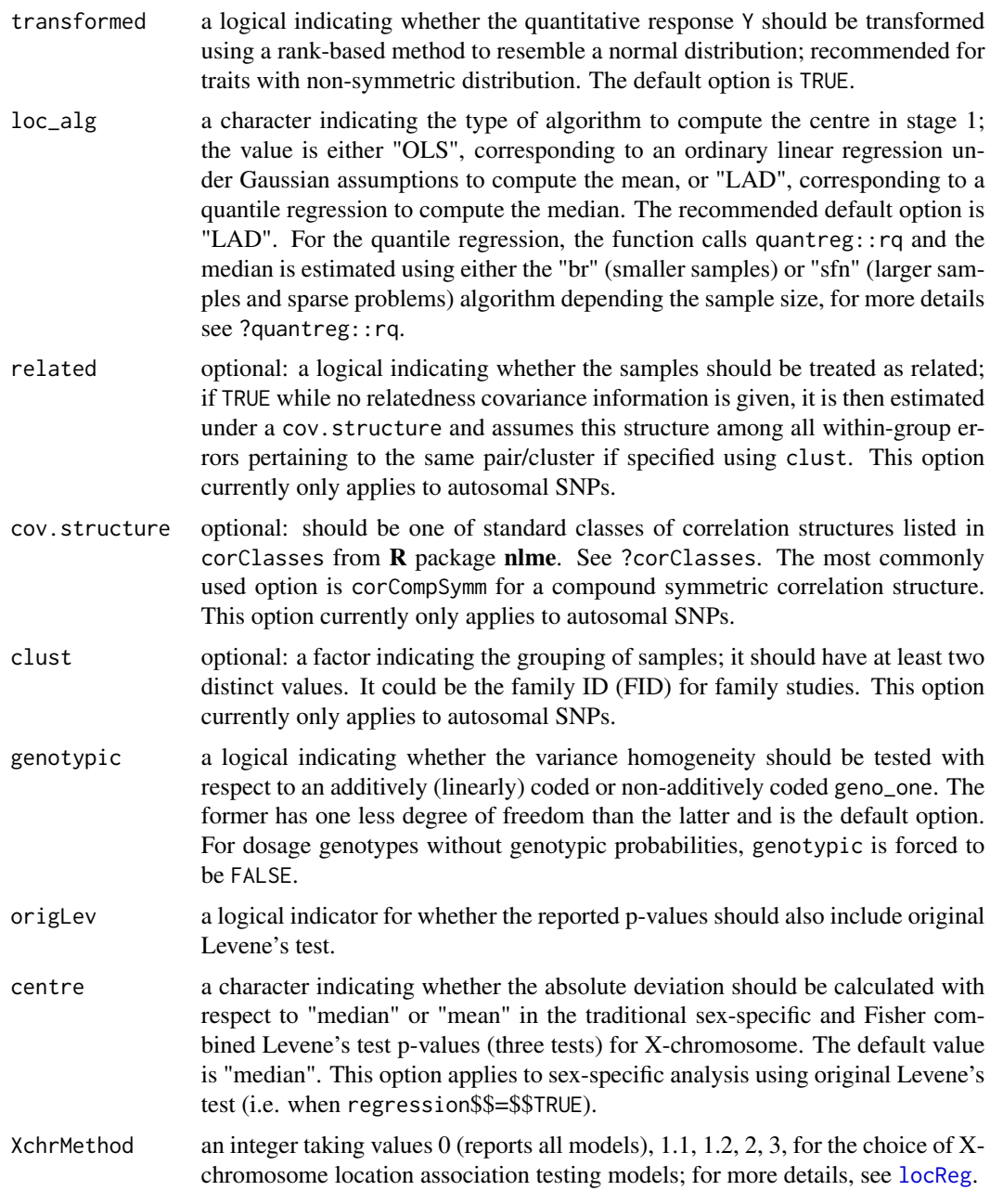

#### Value

a vector of location, scale and combined gJLS p-values for each SNP.

#### Note

For a genome-scan, we recommend to run this in PLINK via the plugin function gJLSPLINK, especially for large datasets and those with more than 20 covariates.

<span id="page-4-0"></span>We highly recommend to quantile-normally transform Y for non-symmetrically distributed traits. This is typically done to avoid 'scale-effect' when the variance values tend to be proportional to mean values when stratified by GENO, as observed by Pare et al. (2010) and Yang et al. (2011).

For the moment, only quantitative trait Y is accepted as the subsequent generalized joint location scale (gJLS) analyses require the variance be calculated on quantitative traits. However, we are working on to include binary response for the generalized JLS analyses in the next update of gJLS.

#### Author(s)

Wei Q. Deng <deng@utstat.toronto.edu>, Lei Sun <sun@utstat.toronto.edu>

#### References

Soave D, Corvol H, Panjwani N, Gong J, Li W, Boëlle PY, Durie PR, Paterson AD, Rommens JM, Strug LJ, Sun L. (2015). A Joint Location-Scale Test Improves Power to Detect Associated SNPs, Gene Sets, and Pathways. *American Journal of Human Genetics*. 2015 Jul 2;97(1):125-38. doi: [10.1016/j.ajhg.2015.05.015.](https://doi.org/10.1016/j.ajhg.2015.05.015) PMID: 26140448; PMCID: PMC4572492.

#### Examples

```
N < - 1000genDAT < - rbinom(N, 2, 0.3)sex <- rbinom(N, 1, 0.5)+1
y \leftarrow \text{norm}(N)covar <- matrix(rnorm(N*10), ncol=10)
gJLS2(GENO=data.frame("SNP1" = genDAT, "aSNP1" = genDAT), SEX=sex, Y=y, COVAR=covar)
gJLS2(GENO=genDAT, SEX=sex, Y=y, COVAR=covar , Xchr=TRUE)
```
gJLS2s *generalized Joint-Location-Scale (gJLS) test with summary statistics*

#### **Description**

This function takes as input the gL and gS p-values for each SNP and combine to produce the gJLS p-values. It is used for genome-wide analysis where only the gL or gS p-values are available, caution should be exercised when combing gL and gS p-values obtained from separate datasets.

#### Usage

gJLS2s(gL, gS)

#### Arguments

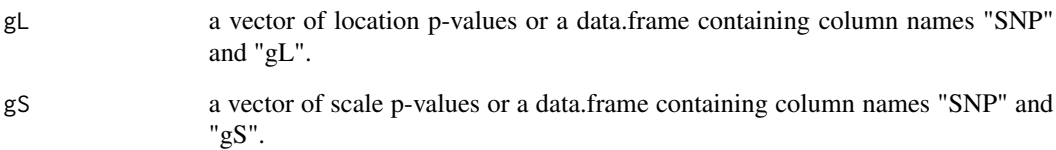

#### Value

a vector of combined gJLS p-values for each SNP.

#### Note

For a genome-scan, we recommend to run this in PLINK via the plugin function gJLSPLINK, especially for large datasets and those with more than 20 covariates.

We highly recommend to quantile-normally transform Y for non-symmetrically distributed traits. This is typically done to avoid 'scale-effect' when the variance values tend to be proportional to mean values when stratified by GENO, as observed by Pare et al. (2010) and Yang et al. (2011).

For the moment, only quantitative trait Y is accepted as the subsequent generalized joint location scale (gJLS) analyses require the variance be calculated on quantitative traits. However, we are working on to include binary response for the generalized JLS analyses in the next update of gJLS.

#### Author(s)

Wei Q. Deng <deng@utstat.toronto.edu>, Lei Sun <sun@utstat.toronto.edu>

#### References

Soave D, Corvol H, Panjwani N, Gong J, Li W, Boëlle PY, Durie PR, Paterson AD, Rommens JM, Strug LJ, Sun L. (2015). A Joint Location-Scale Test Improves Power to Detect Associated SNPs, Gene Sets, and Pathways. *American Journal of Human Genetics*. 2015 Jul 2;97(1):125-38. doi: [10.1016/j.ajhg.2015.05.015.](https://doi.org/10.1016/j.ajhg.2015.05.015) PMID: 26140448; PMCID: PMC4572492.

#### Examples

 $gL < -$  data.frame("SNP" = paste("rs", 1:100, sep=""), "gL"=runif(100)) gS <- runif(100)  $gJLS2s(gL = gL, gS=gS)$ 

<span id="page-6-0"></span>leveneRegA\_per\_SNP *The generalized Levene's test via a two-stage regression for variance homogeneity by SNP genotype (autosomes)*

#### Description

This function takes as input the genotype of a SNP (GENO), a quantitative trait (Y) in a sample population, and possibly additional covariates, such as principal components. The function returns the scale association *p*-values for each autosomal SNP using the generalized Levene's test.

#### Usage

```
leveneRegA_per_SNP(
 geno_one,
 Y,
 COVAR = NULL,transformed = TRUE,
  loc\_alg = "LAD",related = FALSE,cov.structure = "corCompSymm",
 clust = NULL,
 genotypic = FALSE
)
```
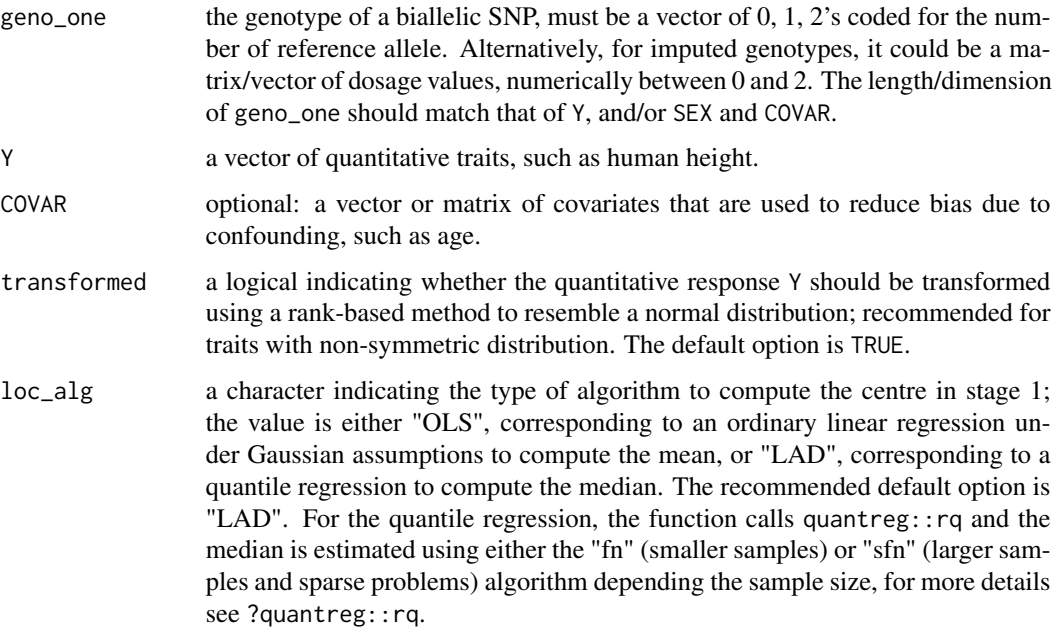

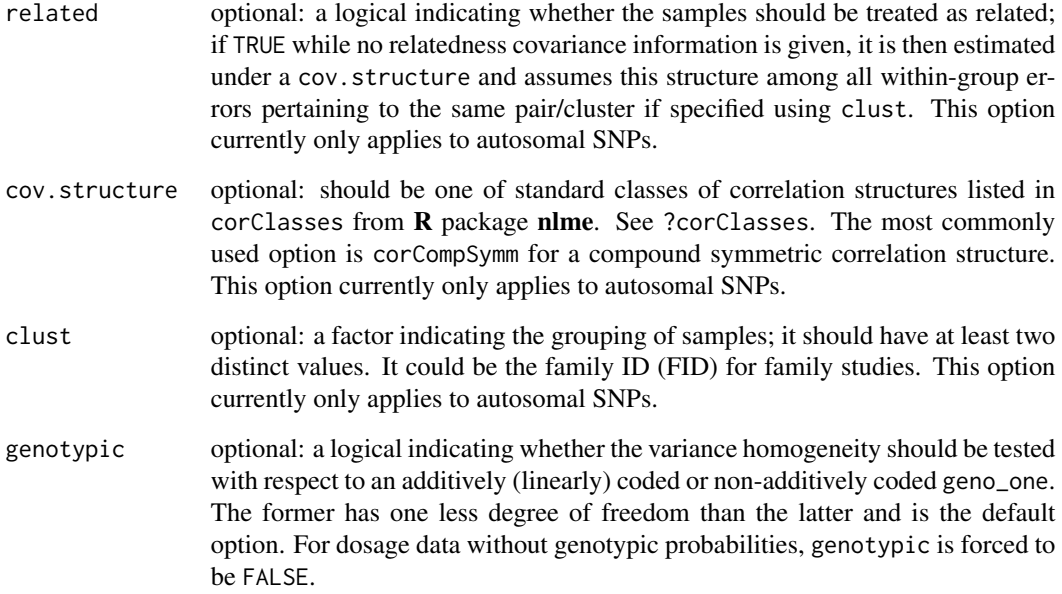

#### Value

Levene's test regression p-values for autosomal SNPs according to the model specified.

#### Note

We recommend to quantile-normally transform Y to avoid 'scale-effect' where the variance values tend to be proportional to mean values when stratified by geno\_one.

When the relatedness option is used, the computational time is expected to be longer for larger sample size ( $\$$ \$n > 1000\$\$), thus we recommend this option for smaller studies rather than large population based studies.

There is no explicit argument to supply SEX for autosomal SNPs, the user can choose to include the genetic sex of individuals as a column of the COVAR argument.

#### Author(s)

Wei Q. Deng <deng@utstat.toronto.edu>, Lei Sun <sun@utstat.toronto.edu>

#### References

Soave D, Sun L. (2017). A generalized Levene's scale test for variance heterogeneity in the presence of sample correlation and group uncertainty. *Biometrics*. 73(3):960-971. doi: [10.1111/biom.12651.](https://doi.org/10.1111/biom.12651) PMID: 28099998.

Gastwirth JL, Gel YR, Miao W. (2009). The Impact of Levene's Test of Equality of Variances on Statistical Theory and Practice." *Statistical Science*. 24(3) 343 - 360, doi: [10.1214/09STS301](https://doi.org/10.1214/09-STS301)

#### <span id="page-8-0"></span>leveneRegX\_per\_SNP 9

#### Examples

```
N < - 100genDAT < - rbinom(N, 2, 0.3)Y \leftarrow \text{norm}(N)covar <- matrix(rnorm(N*10), ncol=10)
# vanilla example:
leveneRegA_per_SNP(geno_one=genDAT, Y=Y, COVAR=covar)
# relatedness samples:
leveneRegA_per_SNP(geno_one=genDAT, Y=Y, COVAR=covar,
related=TRUE)
leveneRegA_per_SNP(geno_one=genDAT, Y=Y, COVAR=covar,
related=TRUE, clust = factor(rbinom(N, 2, 0.6)))# dosage genotypes example:
library("MCMCpack")
a \le -0.3geno <- rbinom(N, 2, 0.3)
a \leftarrow 0.3 ## uncertainty
genPP <- rbind(rdirichlet(sum(geno==0),c(a,(1-a)/2,(1-a)/2)),
               rdirichlet(sum(geno==1),c((1-a)/2,a,(1-a)/2)),
               rdirichlet(sum(geno==2),c((1-a)/2,(1-a)/2,a)))
leveneRegA_per_SNP(geno_one=genPP, Y=Y, COVAR=covar)
leveneRegA_per_SNP(geno_one=genPP, Y=Y, COVAR=covar,
genotypic=TRUE)
# dosage and related samples:
leveneRegA_per_SNP(geno_one=genPP, Y=Y, COVAR=covar,
related=TRUE, clust = factor(rbinom(N, 1, 0.3)))
leveneRegA_per_SNP(geno_one=genPP, Y=Y, COVAR=covar,
related=TRUE, clust = factor(rbinom(N, 1, 0.3)), genotypic=TRUE)
```
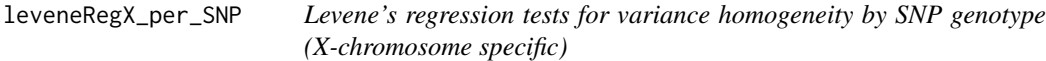

#### Description

This function takes as input the genotype of a SNP (geno\_one), the genetic sex (SEX), a quantitative trait (Y) in a sample population, and possibly additional covariates, such as principal components. The function returns the scale association *p*-values for each X-chromosome SNP using the generalized Levene's test designed for X-chromosome biallelic markers.

#### Usage

```
leveneRegX_per_SNP(
  geno_one,
  SEX,
  Y,
  COVAR = NULL,genotypic = FALSE,
  transformed = TRUE,
  loc\_alg = "LAD"\mathcal{L}
```
#### Arguments

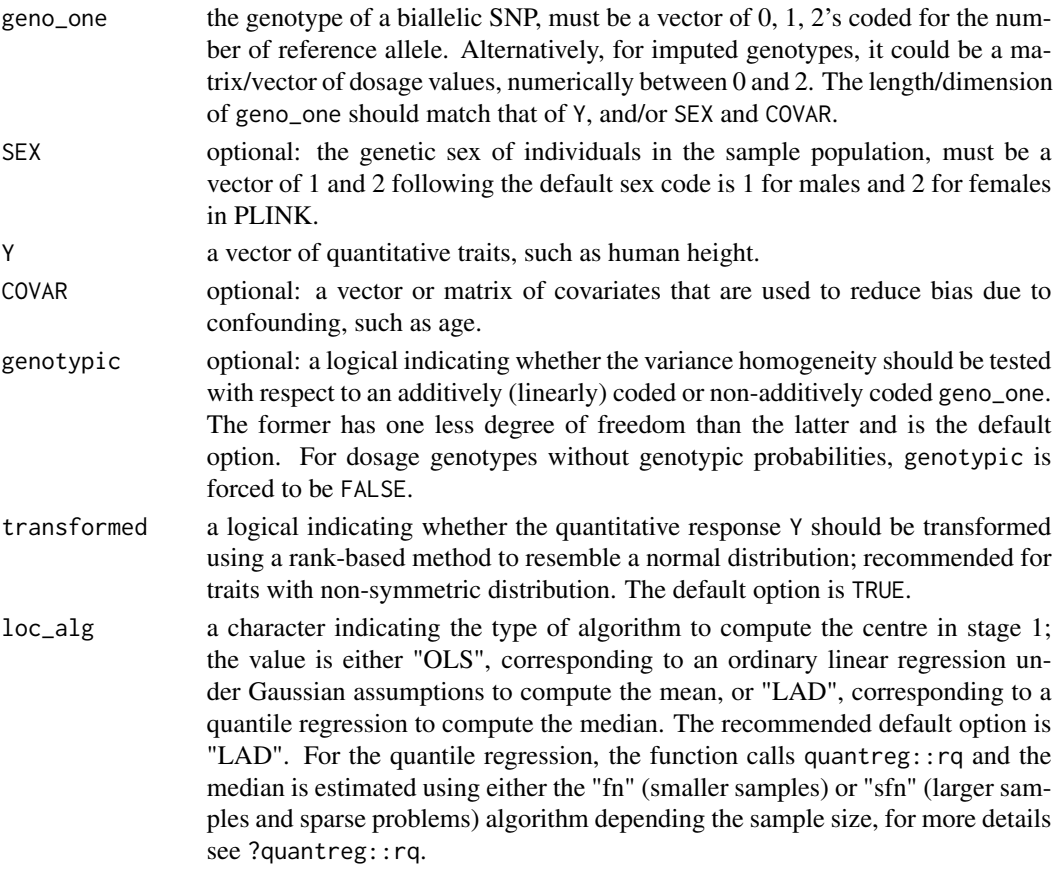

#### Value

the Levene's test regression p-value according to the model specified.

#### Note

We recommend to quantile-normally transform Y to avoid 'scale-effect' where the variance values tend to be proportional to mean values when stratified by geno\_one.

#### <span id="page-10-0"></span>Author(s)

Wei Q. Deng <deng@utstat.toronto.edu>, Lei Sun <sun@utstat.toronto.edu>

#### References

Deng WQ, Mao S, Kalnapenkis A, Esko T, Magi R, Pare G, Sun L. (2019) Analytical strategies to include the X-chromosome in variance heterogeneity analyses: Evidence for trait-specific polygenic variance structure. *Genet Epidemiol*. 43(7):815-830. doi: [10.1002/gepi.22247.](https://doi.org/10.1002/gepi.22247) PMID:31332826.

Gastwirth JL, Gel YR, Miao W. (2009). The Impact of Levene's Test of Equality of Variances on Statistical Theory and Practice. *Statistical Science*. 24(3) 343-360, doi: [10.1214/09STS301.](https://doi.org/10.1214/09-STS301)

#### Examples

```
N < - 1000sex <- rbinom(N, 1, 0.5)+1
Y \leftarrow \text{rnorm}(N)genDAT <- NA
genDAT[sex==2] <- rbinom(sum(sex==2), 2, 0.3)
table(genDAT, sex)
genDAT[sex==1] <- rbinom(sum(sex==1), 1, 0.3)
table(genDAT, sex)
leveneRegX_per_SNP(geno_one=genDAT, SEX=sex, Y=Y)
leveneRegX_per_SNP(geno_one=genDAT, SEX=sex, Y=Y, genotypic=TRUE)
leveneRegX_per_SNP(geno_one=genDAT, SEX=sex, Y=Y, loc_alg="OLS")
```
leveneTests\_per\_SNP *Levene's test for variance homogeneity by SNP genotypes (sex-specific p-values)*

#### Description

This function takes as input the genotype of a SNP (geno\_one), the genetic sex (SEX), a quantitative trait (Y) in a sample population. The function then returns the variance heterogeneity *p*-values for each sex and the overall variance heterogeneity signal using Fisher's method by combining the sex-specific results.

#### Usage

```
leveneTests_per_SNP(
  geno_one,
  SEX = NULL,
 Y,
  centre = "median",
  transformed = TRUE
)
```
#### **Arguments**

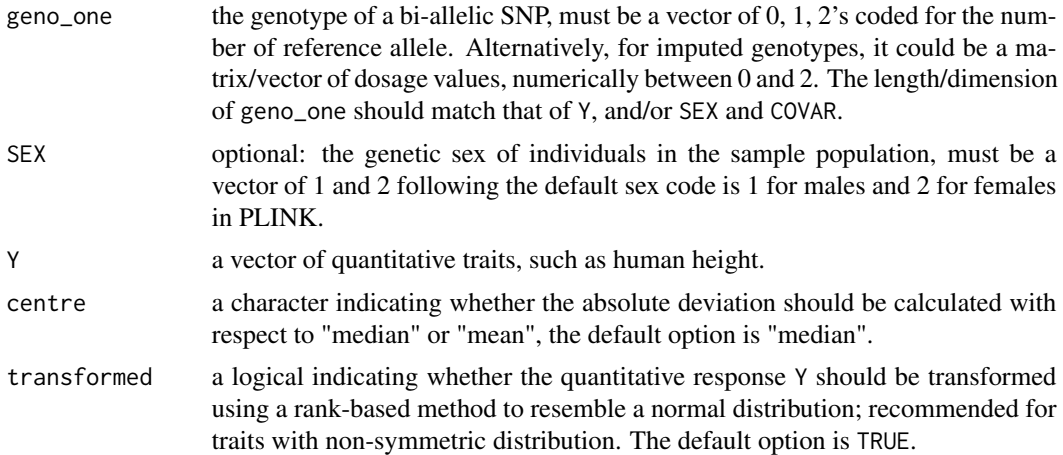

#### Value

a vector of Levene's test p-values according to levels specified by geno\_one in each sex and the Fisher's method to combine the sex-specific Levene's test *p*-values.

#### Note

We recommend to quantile-normally transform Y to avoid 'scale-effect' where the variance values tend to be proportional to mean values when stratified by G.

#### Author(s)

Wei Q. Deng <deng@utstat.toronto.edu>, Lei Sun <sun@utstat.toronto.edu>

#### References

Levene H. (1960) Robust tests for equality of variances. In *Contributions to Probability and Statistics: Essays in Honor of Harold Hotelling* eds:I. Olkin, S.G. Ghurye, W. Hoeffding, W.G. Madow & H.B.Mann, pp.278-292. Stanford: Stanford University Press.

#### Examples

```
N < -5000sex <- rbinom(N, 1, 0.5)+1
genDAT < - rbinom(N, 2, 0.3)y \le - rnorm(N);
genDAT[sex==2] <- rbinom(sum(sex==2), 1, 0.3)
table(genDAT, sex)
leveneTests_per_SNP(geno_one=genDAT, SEX=sex, Y=y^2, transform=TRUE)
genDAT[sex==2] <- rbinom(sum(sex==2), 1, 0.01)
table(genDAT, sex)
leveneTests_per_SNP(geno_one=genDAT, SEX=sex, Y=y^2, transform=FALSE)
```
#### <span id="page-12-0"></span> $l$ oc $Reg$  and  $l$  and  $l$  and  $l$  and  $l$  and  $l$  and  $l$  and  $l$  and  $l$  and  $l$  and  $l$  and  $l$  and  $l$  and  $l$  and  $l$  and  $l$  and  $l$  and  $l$  and  $l$  and  $l$  and  $l$  and  $l$  and  $l$  and  $l$  and  $l$  and  $l$  and  $l$  and

```
leveneTests_per_SNP(geno_one=rep(0, N), SEX=sex, Y=y^2, transform=TRUE)
leveneTests_per_SNP(geno_one=rep(0, N), Y=y^2, transform=TRUE)
```
<span id="page-12-1"></span>locReg *Location (mean-based association) test*

#### Description

This function takes as input the genotype of SNPs (GENO), the SEX (SEX), and a quantitative trait (Y) in a sample population, and possibly additional covariates, such as principal components. The function returns the location association *p*-values for each SNP.

#### Usage

```
locReg(
  GENO,
  Y,
  SEX = NULL,COVAR = NULL,Xchr = FALSE,
 XchrMethod = 3,
 transformed = FALSE,
  related = FALSE,
  cov.structure = "corCompSymm",
 clust = NULL
)
```
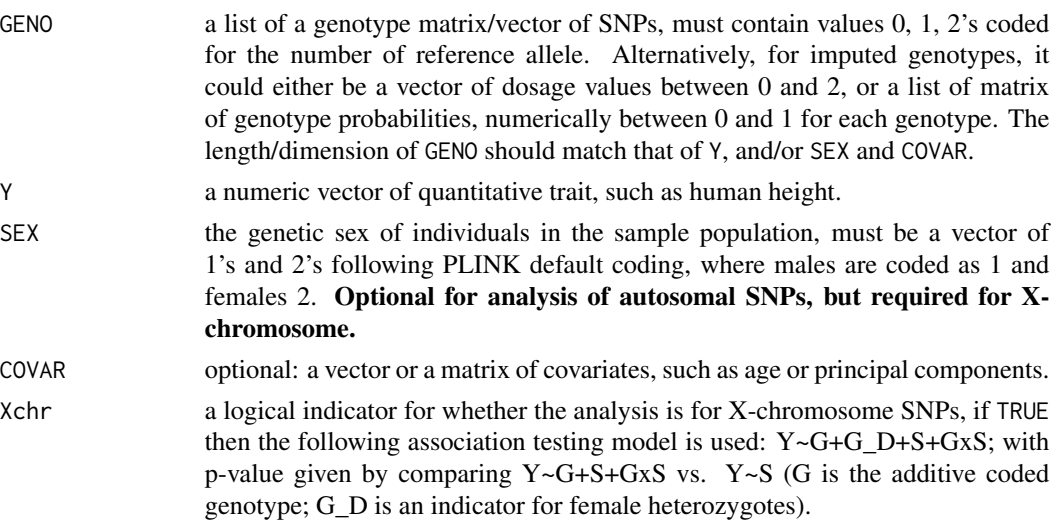

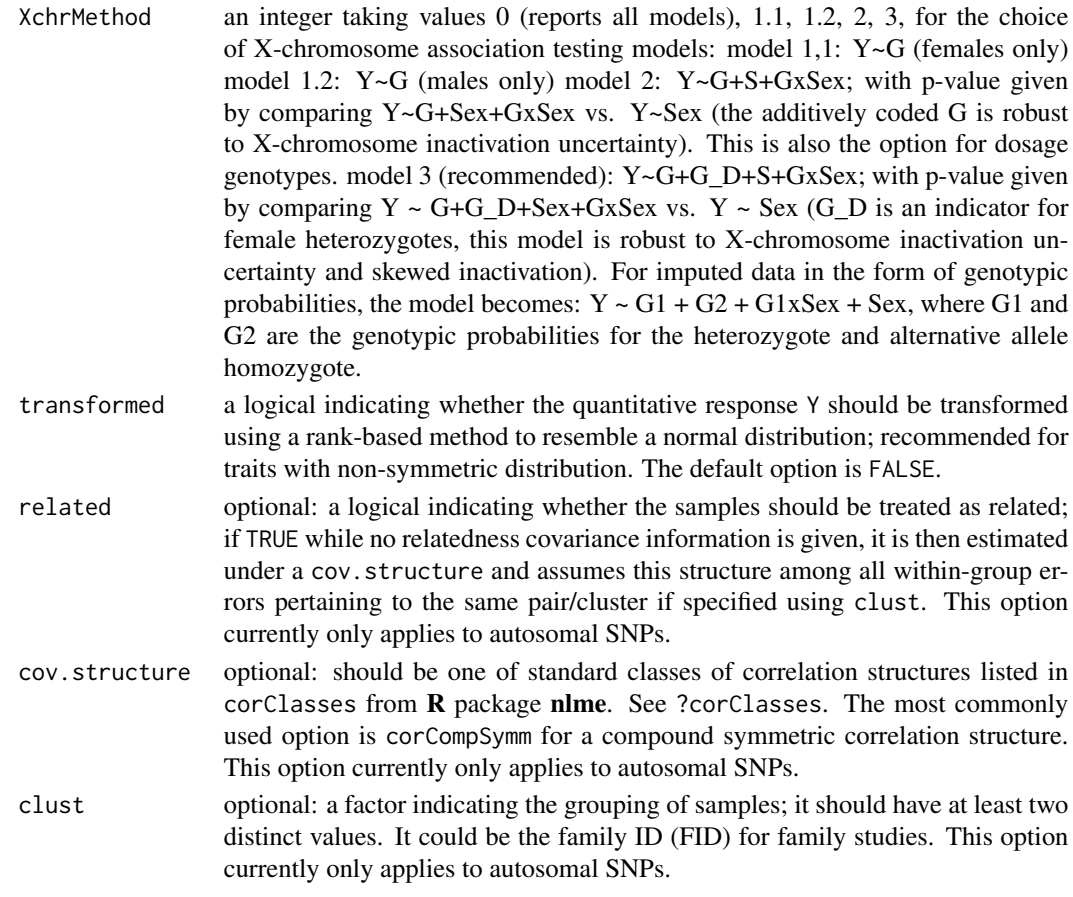

#### Value

a vector of location association *p*-values for each SNP.

#### Note

The choice to use a rank-based inverse normal transformation is left to the user's discretion. See XXX for a discussion on the pros and cons of quantile transformation with respect to location association.

For X-chromosome markers, when the samples consist entirely of females or males, we report only results from model 1, regardless of the XchrMethod option.

#### Author(s)

Wei Q. Deng <deng@utstat.toronto.edu>, Lei Sun <sun@utstat.toronto.edu>

#### References

Chen B, Craiu RV, Sun L. (2020) Bayesian model averaging for the X-chromosome inactivation dilemma in genetic association study. *Biostatistics*. 21(2):319-335. doi: [10.1093/biostatistics/](https://doi.org/10.1093/biostatistics/kxy049) [kxy049.](https://doi.org/10.1093/biostatistics/kxy049) PMID: 30247537.

#### <span id="page-14-0"></span>scaleReg  $\qquad \qquad \qquad 15$

Chen B, Craiu RV, Strug LJ, Sun L. (2021) The X factor: A robust and powerful approach to Xchromosome-inclusive whole-genome association studies. *Genetic Epidemiology*. doi: [10.1002/](https://doi.org/10.1002/gepi.22422) [gepi.22422.](https://doi.org/10.1002/gepi.22422) PMID: 34224641.

#### Examples

```
N < - 100genDAT < - rbinom(N, 2, 0.3)sex <- rbinom(N, 1, 0.5)+1
y \le - rnorm(N)COVAR <- matrix(rnorm(N*10), ncol=10)
locReg(GENO=genDAT, SEX=sex, Y=y, COVAR=COVAR)
# correlated example:
library("MASS")
yy <- mvrnorm(1, mu= rep(0, N), Sigma = matrix(0.3, N, N) + diag(0.7, N))
locReg(GENO=list("SNP1"= genDAT, "SNP2" = genDAT[sample(1:100)]),
SEX=sex, Y=as.numeric(yy), COVAR=COVAR, related = TRUE,
clust = rep(1, 100)# sibpair example:
pairedY <- mvrnorm(N/2,rep(0,2),matrix(c(1,0.2,0.2,1), 2))
yy <- c(pairedY[,1], pairedY[,2])
locReg(GENO=list("SNP1"= genDAT, "SNP2" = genDAT[sample(1:100)]),
SEX=sex, Y=as.numeric(yy), COVAR=COVAR, related = TRUE,
clust = rep(c(1:50), 2))# Xchr data example:
genDAT1 <- rep(NA, N)
genDAT1[sex==1] <- rbinom(sum(sex==1), 1, 0.5)
genDAT1[sex==2] <-rbinom(sum(sex==2), 2, 0.5)
locReg(GENO=genDAT1, SEX=sex, Y=y, COVAR=COVAR, Xchr=TRUE)
```
scaleReg *Scale (variance-based association) test*

#### Description

This function takes as input the genotype of SNPs (GENO), the SEX (SEX), and a quantitative trait (Y) in a sample population, and possibly additional covariates, such as principal components. The function returns the scale association *p*-values for each SNP.

#### Usage

scaleReg( GENO, Y,

#### 16 scaleReg and the state of the state of the state of the state of the state of the state of the state of the state of the state of the state of the state of the state of the state of the state of the state of the state o

```
COVAR = NULL,SEX = NULL,Xchr = FALSE,transformed = FALSE,
 loc\_alg = "LAD",related = FALSE,
 cov.structure = "corCompSymm",
 clust = NULL,
 genotypic = FALSE,
 origLev = FALSE,
 centre = "median"
\mathcal{L}
```
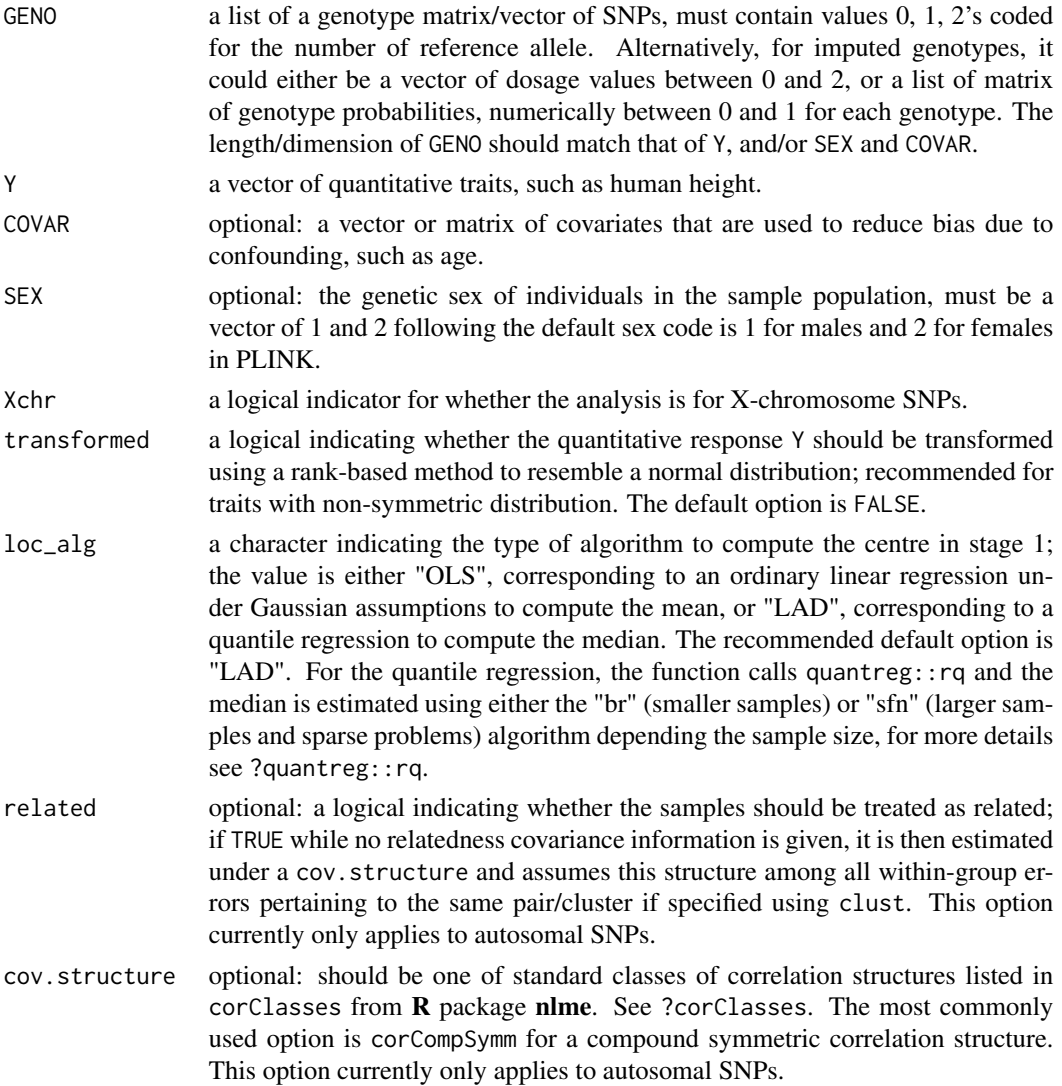

#### $scaleReg$  and the contract of the contract of the contract of the contract of the contract of the contract of the contract of the contract of the contract of the contract of the contract of the contract of the contract of the

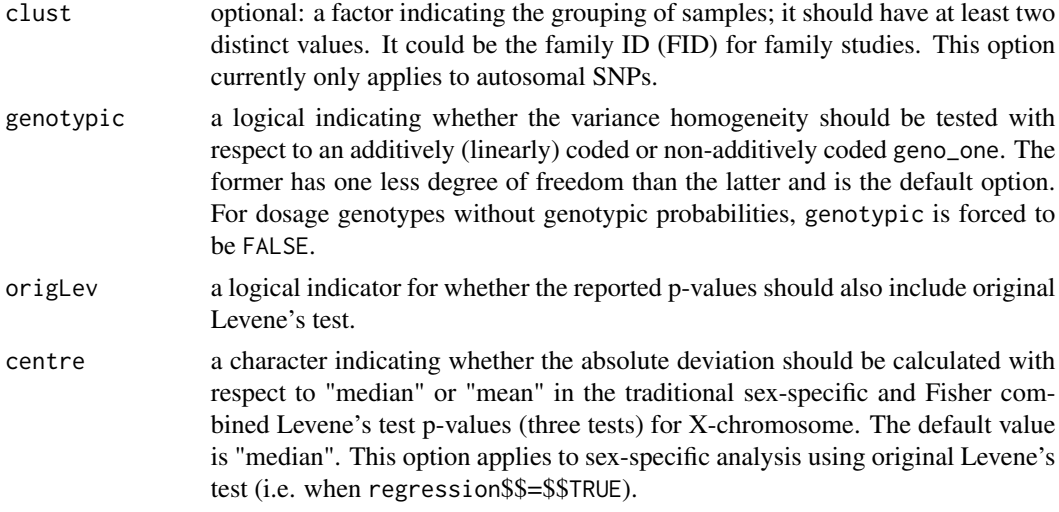

#### Value

a vector of Levene's test regression p-values according to the models specified.

#### Note

We recommend to quantile-normally transform Y to avoid 'scale-effect' where the variance values tend to be proportional to mean values when stratified by GENO.

#### Author(s)

Wei Q. Deng <deng@utstat.toronto.edu>, Lei Sun <sun@utstat.toronto.edu>

#### References

Deng WQ, Mao S, Kalnapenkis A, Esko T, Magi R, Pare G, Sun L. (2019) Analytical strategies to include the X-chromosome in variance heterogeneity analyses: Evidence for trait-specific polygenic variance structure. *Genet Epidemiol*. 43(7):815-830. doi: [10.1002/gepi.22247.](https://doi.org/10.1002/gepi.22247) PMID:31332826.

Gastwirth JL, Gel YR, Miao W. (2009). The Impact of Levene's Test of Equality of Variances on Statistical Theory and Practice." *Statistical Science*. 24(3) 343-360, doi: [10.1214/09STS301.](https://doi.org/10.1214/09-STS301)

Soave D, Sun L. (2017). A generalized Levene's scale test for variance heterogeneity in the presence of sample correlation and group uncertainty. *Biometrics*. 73(3):960-971. doi: [10.1111/biom.12651.](https://doi.org/10.1111/biom.12651) PMID:28099998.

#### Examples

```
N < - 1000genoDAT \leq rbinom(N, 2, 0.3)
sex <- rbinom(N, 1, 0.5)+1
Y \leftarrow \text{rnorm}(N)covar <- matrix(rnorm(N*10), ncol=10)
```
# vanilla example:

```
scaleReg(GENO=list(genoDAT, genoDAT), Y=Y, COVAR=covar)
scaleReg(GENO=list(genoDAT, genoDAT), Y=Y, COVAR=covar, genotypic=TRUE)
scaleReg(GENO=list(genoDAT, genoDAT), Y=Y, COVAR=covar, origLev = TRUE)
scaleReg(GENO=list(genoDAT, genoDAT), Y=Y, COVAR=covar, origLev = TRUE, SEX=sex)
```
# <span id="page-18-0"></span>Index

∗ datasets chrXdat, [2](#page-1-0) chrXdat, [2](#page-1-0) gJLS2, [3](#page-2-0) gJLS2s, [5](#page-4-0) leveneRegA\_per\_SNP, [7](#page-6-0) leveneRegX\_per\_SNP, [9](#page-8-0) leveneTests\_per\_SNP, [11](#page-10-0) locReg, *[4](#page-3-0)*, [13](#page-12-0) scaleReg, [15](#page-14-0)